## Entrance to origin battlefield 4 update

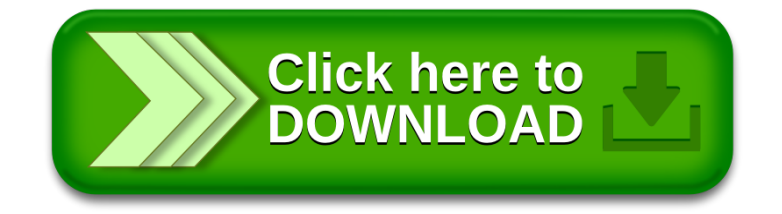